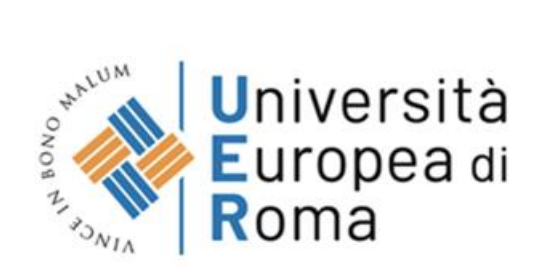

### **Calendario Esami Finali**

**Corso di specializzazione per le attività di sostegno didattico agli alunni con disabilità a.a 2019/20**

**V Ciclo**

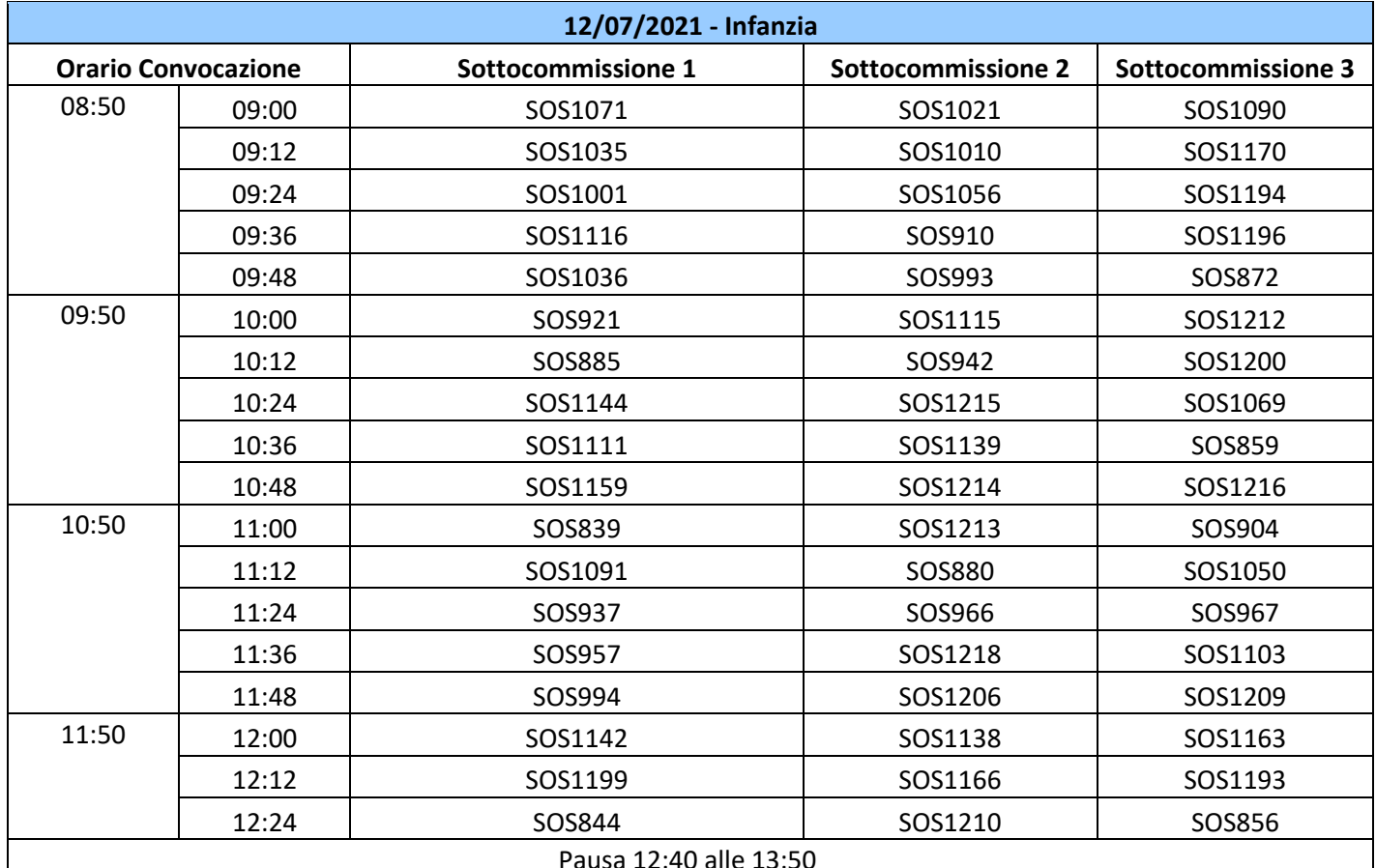

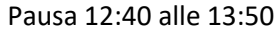

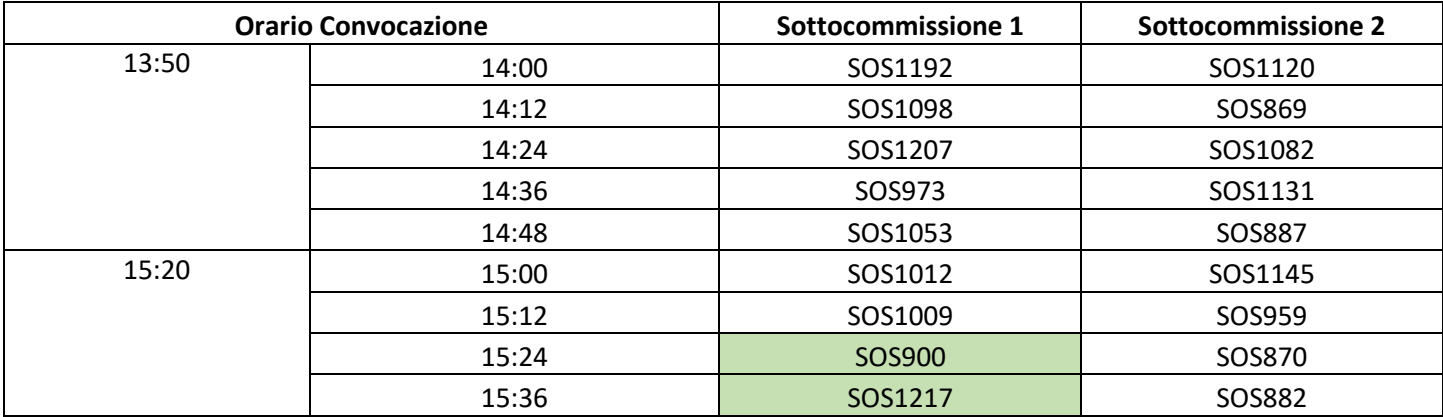

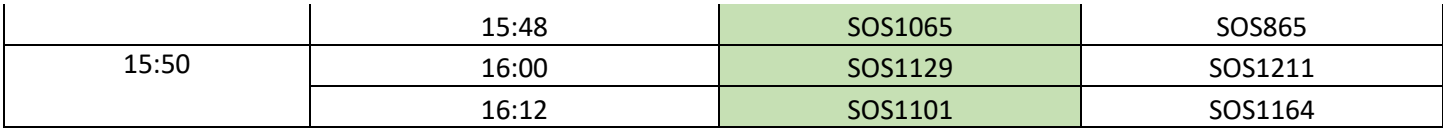

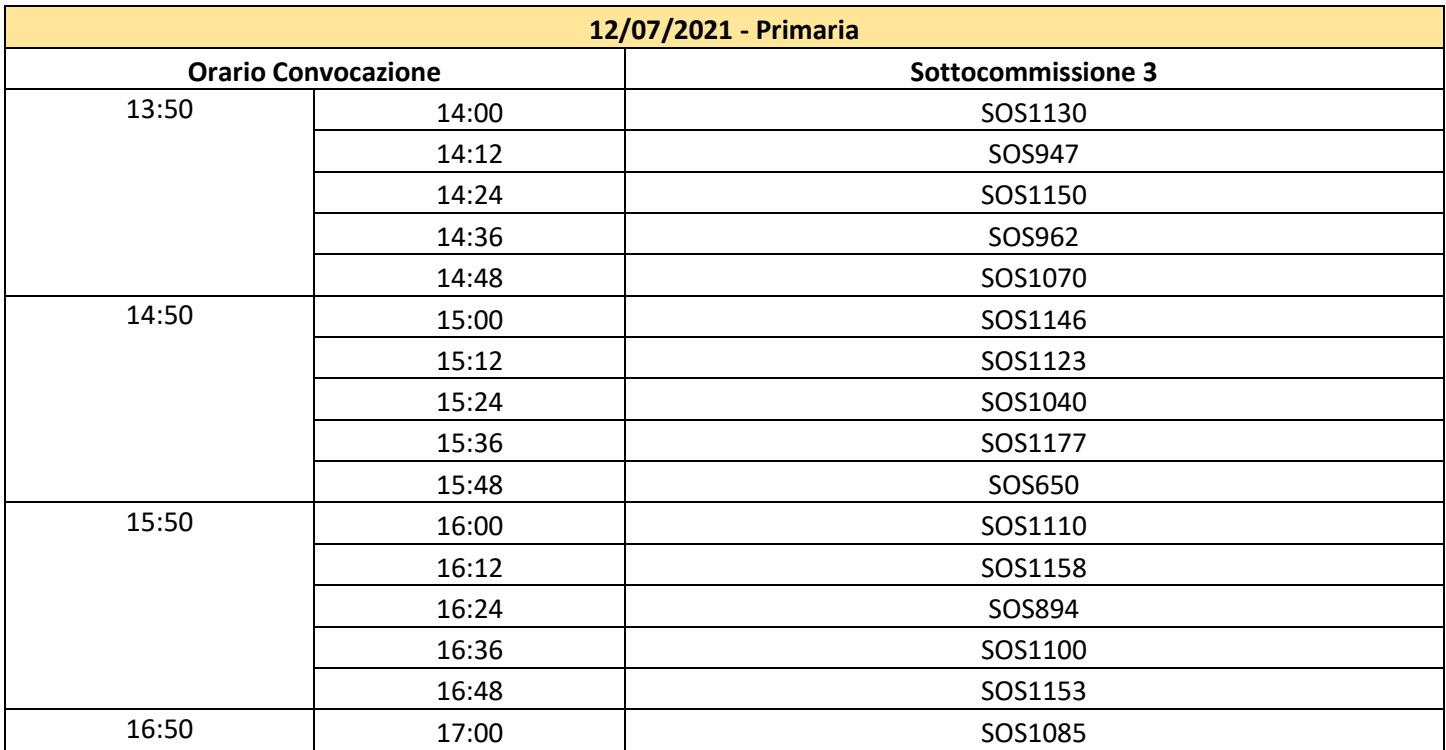

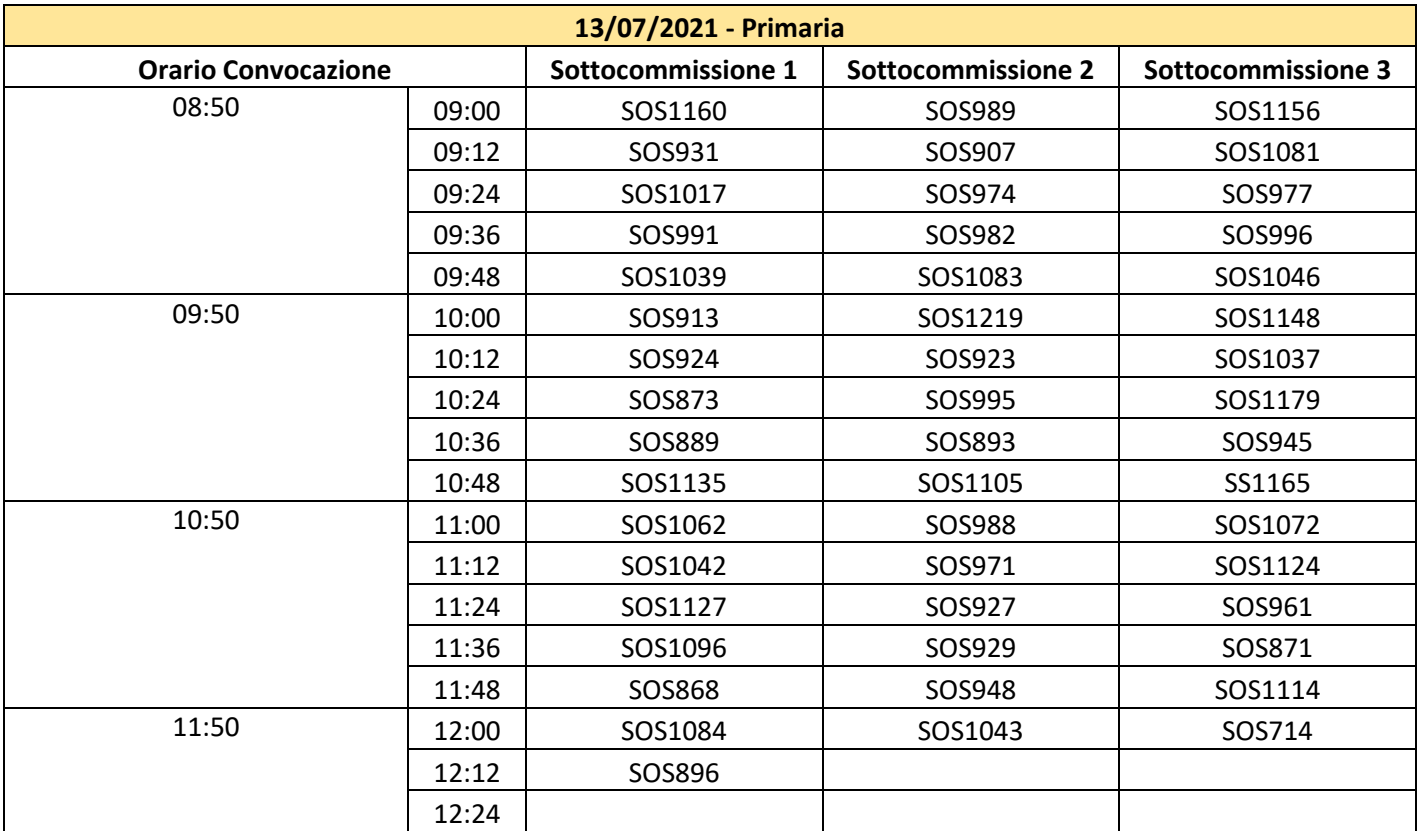

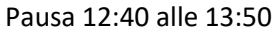

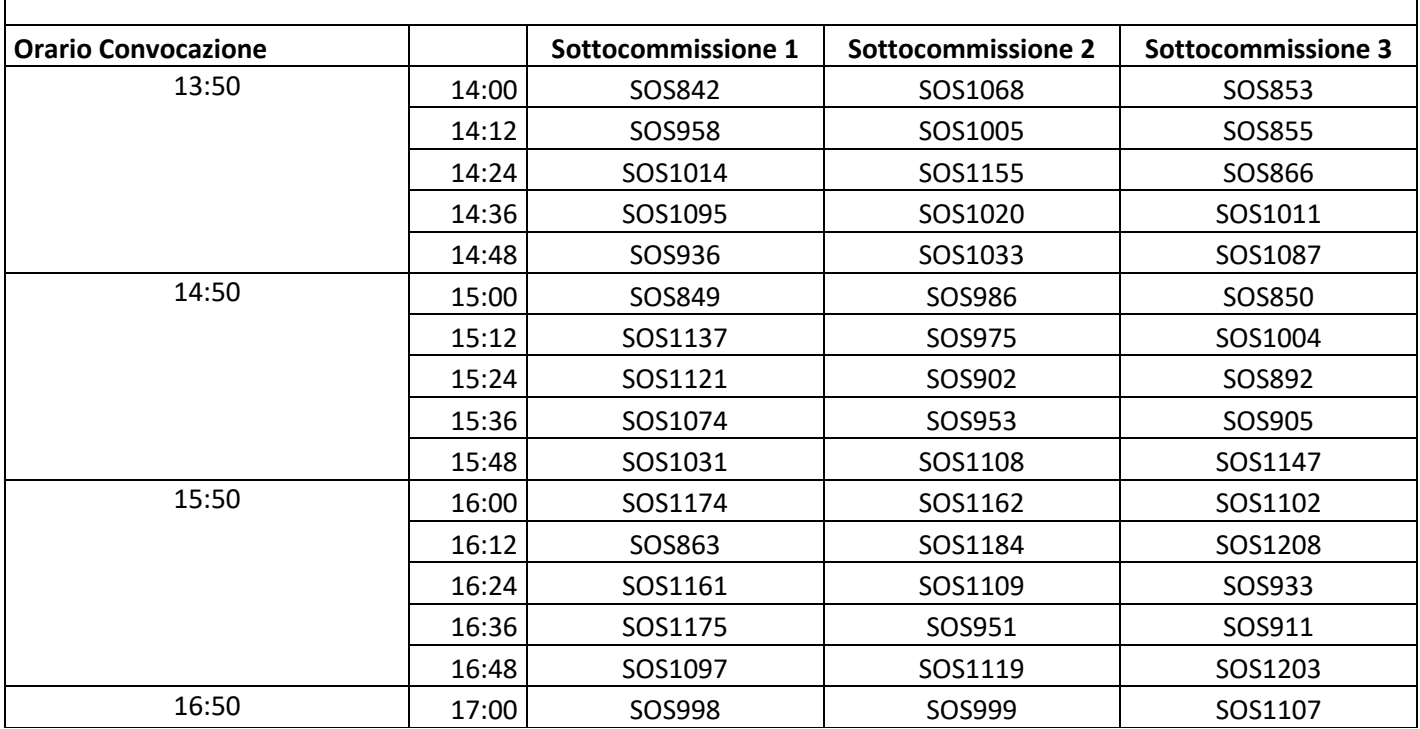

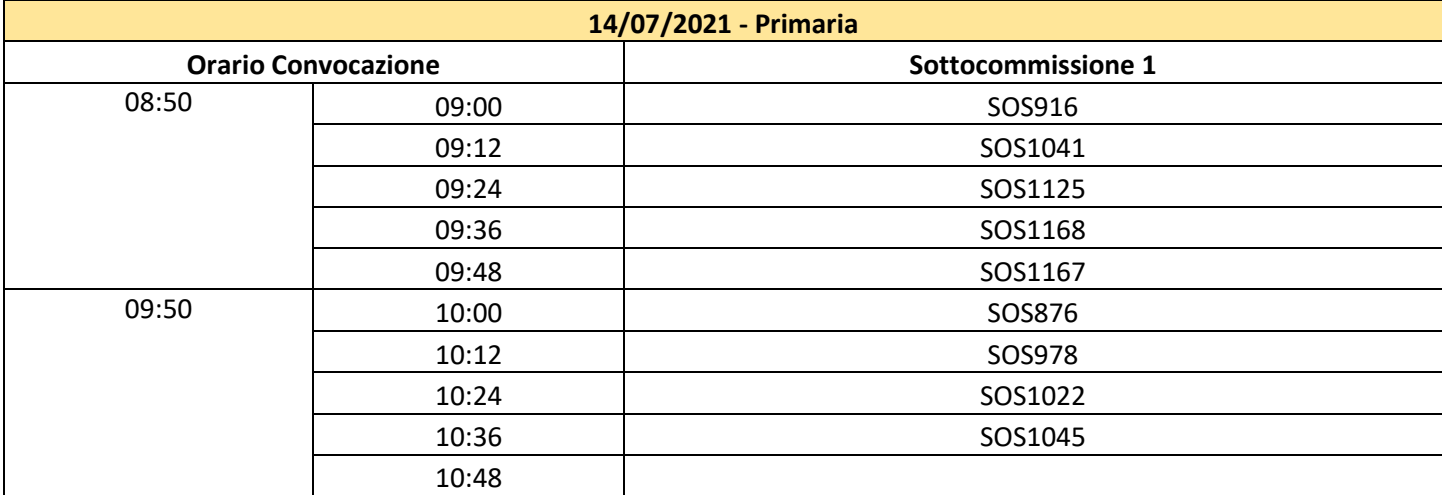

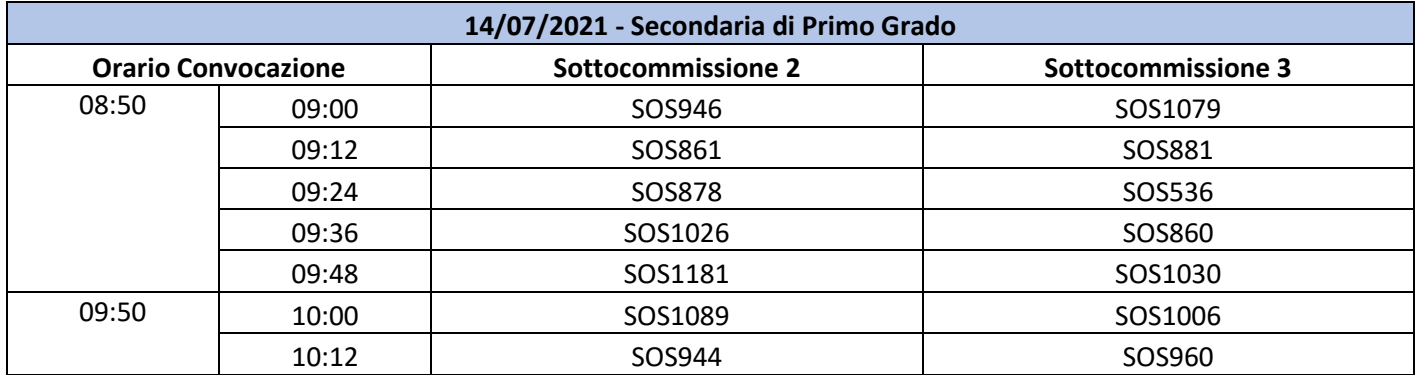

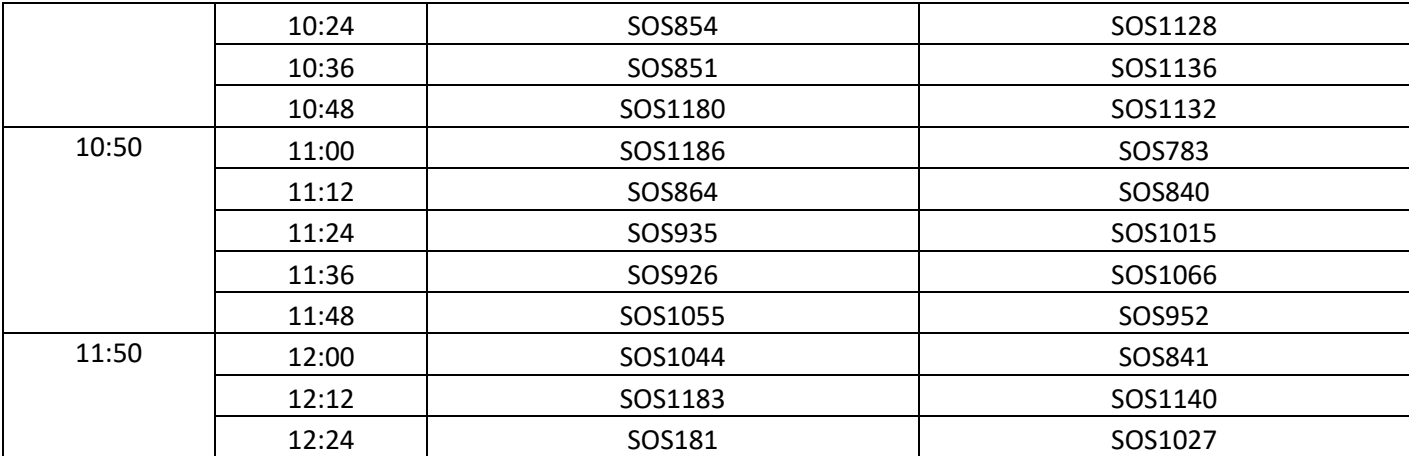

#### Pausa 12:40 alle 13:50

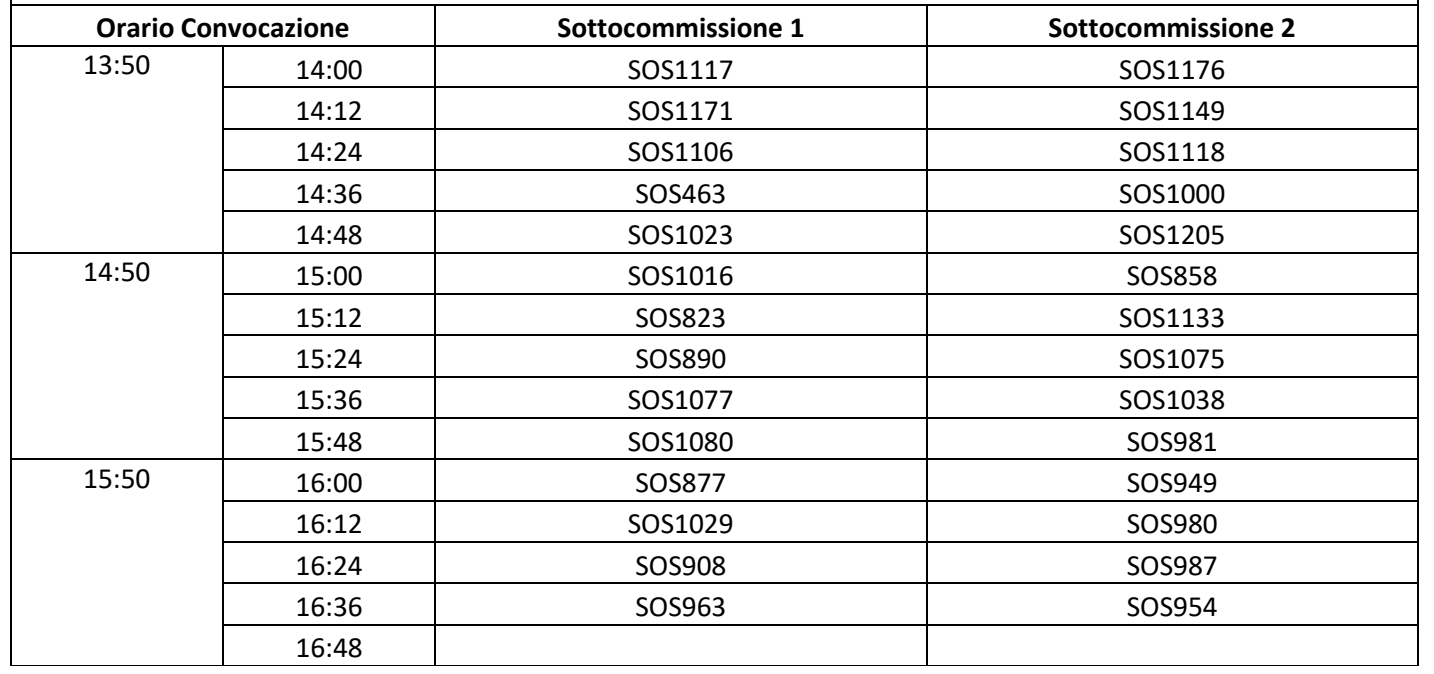

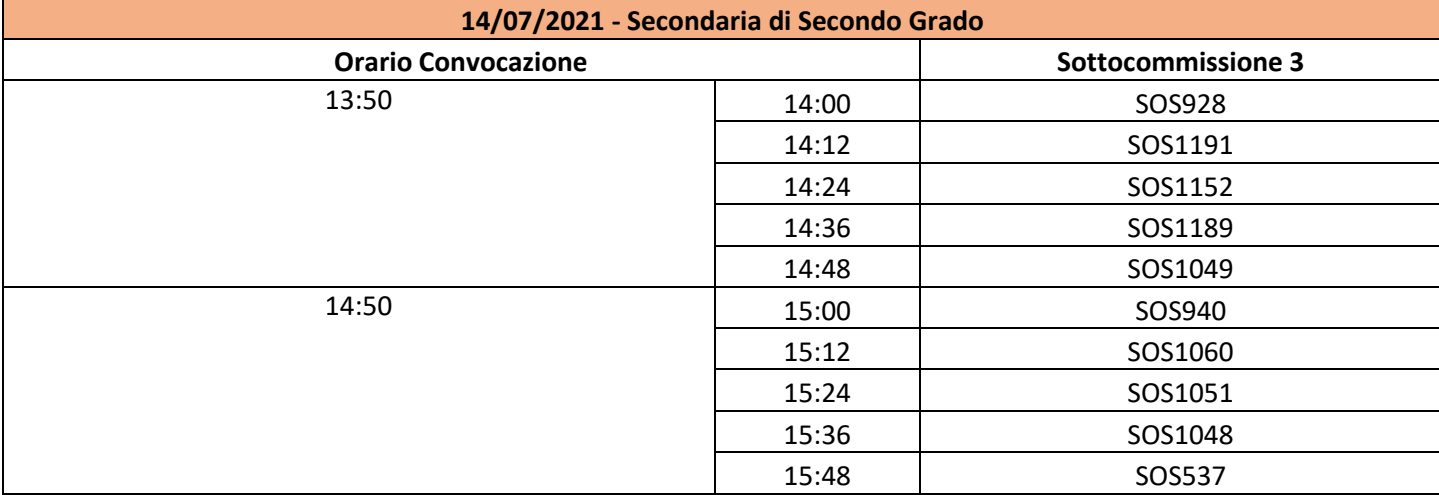

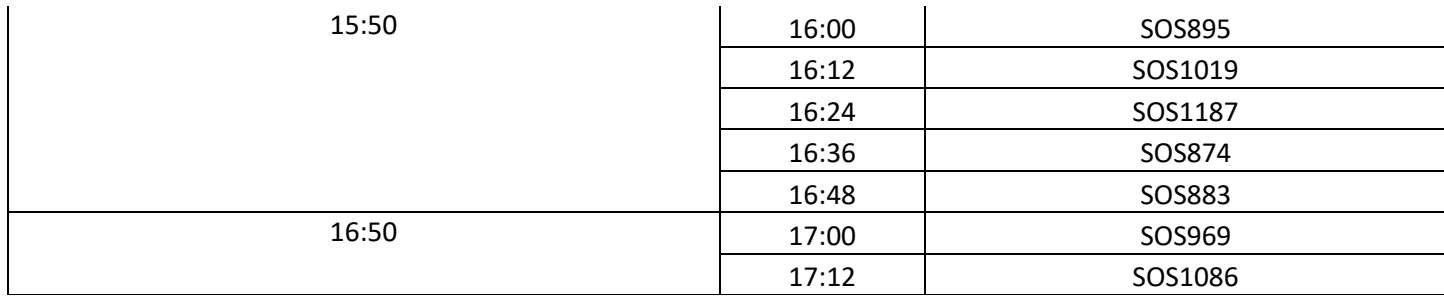

| 15/07/2021 - Secondaria di Secondo Grado |       |                  |                           |                           |                  |
|------------------------------------------|-------|------------------|---------------------------|---------------------------|------------------|
| <b>Orario</b>                            |       | Sottocommissione |                           |                           | Sottocommissione |
| Convocazione                             |       | 1                | <b>Sottocommissione 2</b> | <b>Sottocommissione 3</b> | 4                |
| 08:50                                    | 09:00 | SOS848           | SOS1151                   | SOS1202                   | SOS968           |
|                                          | 09:12 | SOS1003          | SOS852                    | SOS970                    | SOS1018          |
|                                          | 09:24 | SOS1195          | SOS1126                   | SOS1173                   | SOS934           |
|                                          | 09:36 | SOS909           | SOS1204                   | SOS879                    | SOS955           |
|                                          | 09:48 | SOS903           | SOS828                    | SOS1063                   | SOS1092          |
| 09:50                                    | 10:00 | SOS1061          | SOS1073                   | SOS983                    | SOS1099          |
|                                          | 10:12 | SOS941           | SOS912                    | SOS1197                   | SOS1032          |
|                                          | 10:24 | SOS976           | SOS847                    | SOS843                    | SOS943           |
|                                          | 10:36 | SOS899           | SOS965                    | SOS972                    | SOS984           |
|                                          | 10:48 | SOS938           | SOS919                    | SOS1178                   | SOS922           |
| 10:50                                    | 11:00 | SOS1025          | SOS925                    | SOS884                    | SOS1143          |
|                                          | 11:12 | SOS901           | SOS1067                   | SOS1094                   | SOS846           |
|                                          | 11:24 | SOS886           | SOS914                    | SOS725                    | SOS1052          |
|                                          | 11:36 | SOS956           | SOS1024                   | SOS875                    | SOS857           |
|                                          | 11:48 | SOS990           | SOS891                    | SOS1141                   | SOS1201          |
| 11:50                                    | 12:00 | SOS939           | SOS1028                   | SOS1013                   | SOS1190          |
|                                          | 12:12 | SOS1007          | SOS915                    | SOS1078                   | SOS1034          |
|                                          | 12:24 | SOS1059          | SOS1198                   | SOS930                    | SOS845           |
|                                          | 12:36 | SOS1157          | SOS964                    | SOS712                    | SOS1002          |

Pausa 12:50 alle 13:50

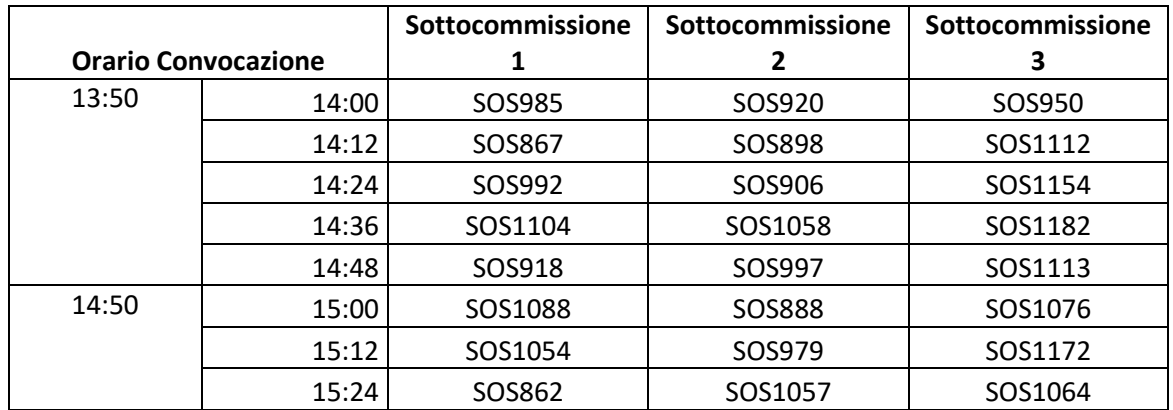

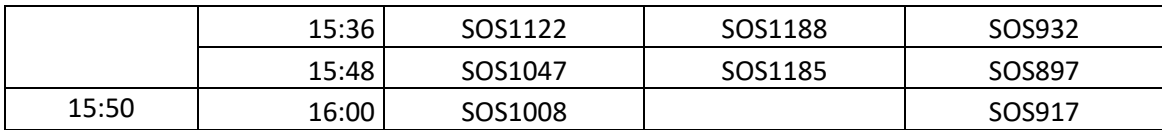

Le matricole dei candidati evidenziati <mark>in verde</mark> svolgeranno l'esame a distanza, tramite la piattaforma microsoft Teams.

# **INDICAZIONE PER I CANDIDATI CHE PER ESIGENZE GRAVI E DOCUMENTATE, SVOLGERANNO L'ESAME A DISTANZA MEDIANTE LA PIATTAFORMA TEAMS**

## **Il giorno dell'esame finale:**

### **I candidati dovranno:**

- 1. Collegarsi sulla piattaforma Microsoft Teams con congruo anticipo;
- 2. Aprire il **Team Esami finali V Ciclo**

3. Entrare nello specifico **canale Esami Finali** all'interno del quale uno dei due commissari aprirà la riunione alla quale si collegherà tutta la commissione.

### **NB. è severamente vietata la registrazione degli esami.**

4. I commissari convocheranno ad uno ad uno i candidati in base all'ordine di discussione, verificando il documento di identità mostrato in webcam.

**NB.** Per evitare rumori di sottofondo, durante la discussione dei candidati, si consiglia di disattivare il microfono e attivarlo solo al momento della presentazione del candidato o al momento delle domande.

- 5. Le modalità di introduzione del candidato e la durata dell'esame sono stabilite dalla commissione;
- 7. Al termine di ciascuna giornata d'esame sul sito di Ateneo, nell'area dedicata al sostegno, saranno pubblicati gli esiti relativi agli studenti esaminati.

#### **Prerequisiti tecnici:**

1. Per usufruire della piattaforma Microsoft Teamsla guida perl'accesso alla piattaforma (già trasmessa ai candidati), è necessario avvalersi dell'account Office 365 **utilizzando necessariamente l'indirizzo istituzionale [\(nome.cognome.sostegno19@unier.it\)](mailto:nome.cognome.sostegno19@unier.it)**.

 **NB.** Si invitano i componenti delle Commissioni e i corsisti a provare ad accedere alla piattaforma con congruo anticipo ed eventuali problematiche con l'indirizzo istituzionale dovranno essere segnalate al seguente indirizzo e-mail: [sostegno@unier.it](mailto:sostegno@unier.it)

- 2. Per garantire una buona qualità della videoconferenza occorre che il personal computer utilizzato:
	- sia equipaggiato di **webcam** per la gestione del flusso video;
	- sia equipaggiato di **cuffie con microfono** per la gestione ottimale del flusso audio. In loro assenza è possibile utilizzare casse e microfono del computer, rendendo però potenzialmente rumorosa la sessione e compromettendo la qualità dell'audio dei partecipanti.
	- sia connesso ad una **linea Internet stabile**.